# Présentation de la méthode

**Bienvenue dans** *Próxima Parada Terminale* **édition 2016**, une nouvelle méthode d'espagnol destinée aux classes de terminale. Avant de découvrir les contenus de ce livre du professeur, nous vous proposons de prendre connaissance des grands principes qui ont guidé l'élaboration de la méthode *Próxima Parada* et son organisation.

## 1. PRINCIPES GÉNÉRAUX

*Próxima parada* s'inscrit dans la continuité des grands principes qui guident l'enseignement de l'espagnol mais porte également les évolutions didactiques récentes de l'enseignement des langues. Les auteurs de cette méthode se sont donc appliqués à:

– vous proposer des documents authentiques de différente nature, variés, dans une langue accessible, reflétant la diversité des mondes et des cultures hispaniques aussi bien espagnols que latinoaméricains;

– poser l'entrée culturelle **gestes fondateurs et mondes en mouvement**. Cette entrée s'organise autour de quatre notions liées au présent, au passé et à l'avenir:

- **• espaces et échanges,**
- **• mythes et héros,**
- **• lieux et formes du pouvoir,**
- **• idée de progrès,**

– décliner ces notions en **problématiques** inhérentes aux spécificités de l'aire culturelle et linguistique étudiée;

– travailler en privilégiant une **activité langagière en majeur et une autre en mineur** et en définissant clairement un ou plusieurs objectifs, pour chaque activité ou document;

– rendre l'élève actif, quels que soient le document et l'approche retenue, en lui donnant des projets intermédiaires, *Prepara el proyecto,* menant progressivement à la réalisation du projet de fin de séquence *Proyecto final*;

– privilégier les acquis linguistiques utiles à la communication et à la prise de parole nécessaires lors des exploitations;

– vous proposer un accompagnement didactique pour chaque document ainsi qu'une approche raisonnée de la langue, en abordant **le lexique et la grammaire en contexte**;

– vous laisser la liberté de suivre la progression proposée dans les unités ou de l'adapter en construisant des séquences en fonction de vos classes, de votre contexte, de vos choix pédagogiques et des **activités langagières** que vous souhaitez travailler dans une configuration traditionnelle de la classe ou en groupes de compétences.

#### **Les programmes**

Cette méthode applique les programmes d'enseignement des langues vivantes en classe de terminale générale et technologique, parus au *Bulletin Officiel spécial* n°9 de l'Éducation nationale du 30 septembre 2010 (http://www.education.gouv.fr/cid53320/mene1019796a.html) dont le titre général est *Gestes fondateurs et mondes en mouvement.*

Elle applique également les directives européennes concernant l'enseignement des langues et tire partie des travaux du Conseil de l'Europe, en prenant en compte le Cadre européen commun de référence pour les langues (CECRL).

Notre souci premier a été de tenir compte de la réalité des classes et des différentes modalités d'organisation de l'enseignement des langues dans les établissements du secondaire (classes complètes ou groupes de compétences, demi-groupes, hétérogénéité des classes, présence de l'assistant(e), etc.). Vous trouverez donc des documents et des activités qui se prêtent à ces différentes conditions d'enseignement et qui préparent également aux **épreuves du baccalauréat** tant à l'oral qu'à l'écrit.

#### **Les épreuves du baccalauréat**

De nouvelles épreuves de langues vivantes au baccalauréat ont été définies dans le BO n°43 du 24 novembre 2011, puis actualisées dans le BO n°4 du 23 janvier 2014, et le BO n°43 du 21 novembre 2013 pour les épreuves de langues applicables à la série L depuis la session 2014. Le manuel *Próxima parada* a pris en compte ces modalités.

Les compétences de réception et de production sont évaluées à l'écrit et à l'oral. L'évaluation de l'oral représente la moitié de la note totale du candidat.

– **En compréhension écrite:** l'épreuve prend appui sur un, deux ou trois documents de différents genres. L'évaluation doit notamment vérifier que le candidat est apte à percevoir les points de vue, les opinions, les contrastes dans les documents et/ou dans leur mise en relation. Une ou deux questions sont rédigées en français et appellent une réponse en français. Elles peuvent porter sur les liens entre les différents documents.

– **En expression écrite:** à partir des indications données, le candidat rédige un ou plusieurs textes construits, prenant appui sur des événements, des faits ou des prises de position qu'il aura identifiés dans les documents servant de support à l'épreuve de la compréhension. Une des questions peut inviter le candidat à préciser les liens entre le(s) document(s) et une notion culturelle.

– **La compréhension de l'oral** (évaluée dans toutes les séries, sauf la série L) s'appuie sur un document inconnu des élèves mais lié aux notions du programme. Il pourra s'agir de monologues, de dialogues, de discours, d'extraits d'émissions de radio ou télé, de documentaires, de films, de journaux télévisés ne dépassant pas 1'30. L'épreuve consiste pour les élèves à rendre compte **par écrit et** en français de ce qu'ils ont compris sans viser à l'exhaustivité mais en disposant du titre de l'enregistrement et de son écoute ou visionnage à trois reprises séparées par une minute.

– **L'expression orale** consiste à présenter une notion – tirée au sort par l'élève – telle qu'elle a été illustrée par les documents étudiés dans l'année. Cette prise de parole en continu sert d'amorce à une conversation conduite par le professeur, qui prend appui sur l'exposé du candidat.

#### **Niveaux attendus en classe de terminale**

Le niveau attendu à l'entrée du lycée, classe de seconde peut se situer entre A2 et B1. Les programmes préconisent une consolidation du niveau A2 pour les LV2 et B1 pour les LV1 durant l'année de seconde. En première, le niveau attendu est B1 pour les LV2 et B2 pour LV1. Il sera consolidé en terminale donc B1/B2.

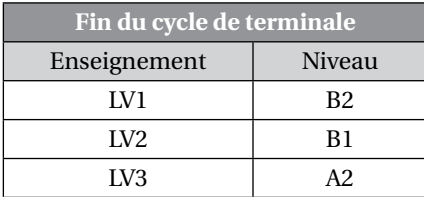

# 2. Le matériel de la méthode

#### **Pour l'élève**

#### *Le manuel de l'élève L'audio élève en mp3 sur le site de la méthode*

Les documents audio de l'élève sont disponibles au format mp3 sur le site proximaparada. nathan.fr/proxima-parada-term: toutes les compréhensions orales authentiques des pages de compréhension orale des unités (document audio ou bande son des vidéos), ainsi que les

exercices de phonétique qui y sont rattachés. L'élève a ainsi à sa disposition de nombreux extraits d'émissions de radio ou de télévision, ce qui lui permettra d'augmenter son temps d'exposition à la langue, d'autant qu'il pourra télécharger ces documents.

#### *Le fichier de l'élève*

Le fichier de l'élève a été conçu de manière à faciliter l'exploitation du manuel et à en renforcer l'efficacité. Il propose:

– des fiches de compréhension de l'oral en complément de l'exploitation du manuel. Elles constituent des fiches méthodologiques d'aide à la réception;

– des exercices avec du lexique fonctionnel pour préparer les projets intermédiaires *Prepara el proyecto* qui constituent un accompagnement supplémentaire à l'activité de production;

– des exercices autour de l'articulation entre la notion et la thématique de l'unité;

– une fiche pour guider les élèves dans la réalisation des activités des pages *Para ampliar*.

#### *L'Aula interactiva*

L'*Aula interactiva* de *Próxima Parada Terminale* est une application en ligne disponible via le CNS sur la nouvelle plateforme d'entraînement et d'apprentissage ViaScola. L'*Aula interactiva* favorise le travail des élèves en autonomie. Tous les documents concernés sont accompagnés du logo **«Conéctate al aula interactiva** *Próxima parada* **».** Pour le niveau de **terminale**, elle contient:

– tous les documents audio des pages *Comprensión oral* du manuel avec exercices de compréhension associés interactifs et autocorrectifs;

– toutes les vidéos des *Talleres de vídeo* du manuel avec exercices de compréhension associés, interactifs et autocorrectifs.

Ce produit est réservé aux adoptants de la méthode *Próxima Parada Terminale*. Il fera gagner du temps à l'enseignant dans la mesure où tous les exercices qui y sont proposés sont autocorrectifs. Il permet à l'élève de gagner en autonomie et de s'entraîner dès la première au compte rendu en compréhension orale. En mode «devoirs » l'enseignant a la possibilité de commenter les comptes rendus de ses élèves. Il peut également voir en un seul coup d'œil les exercices qui ont été faits par ses élèves ou pas. Les élèves peuvent l'utiliser en salle informatique ou chez eux avec le code d'accès que vous leur aurez fourni en début d'année.

Ce nouvel outil vous est proposé gratuitement en mode découverte pour vous en faciliter la prise en main à l'adresse **proximaparada.nathan.fr** Si vous souhaitez le faire acheter pour vos élèves par votre établissement, n'hésitez pas à en faire la demande auprès de votre intendant, des crédits spécifiques sont souvent alloués aux produits numériques.

#### *Le site de la méthode*

Le site compagnon élève **lyceen.nathan.fr/proxima-term**, en accès gratuit, comprend:

- les 19 documents audio des pages *Comprensión oral* du manuel en mp3;
- l'audio des exercices de *Fonética* du manuel en mp3;
- la fenêtre d'accès à l'*Aula interactiva*.

#### *Le manuel numérique multisupports*

Une version du manuel numérique existe pour l'élève. Elle est un sous-ensemble du manuel numérique enrichi de l'enseignant et comprend les ressources multimédia de l'élève: les documents audio et vidéos des pages *Comprensión oral*, tous les exercices des rubriques *Fonética* ainsi que l'accès direct aux sites internet indiqués dans le manuel. Les élèves ont ainsi un accès direct aux documents audio qui leur sont destinés.

Ce manuel numérique est disponible sous forme de licence annuelle et peut être acheté soit par les familles, en complément du manuel papier, soit par l'établissement dans le cas d'un équipement des élèves avec des portables ou des tablettes en classe. Il fonctionne sur MAC ou PC et sur tous les types de tablette. Il est à télécharger sur **www.manuelnumerique.com**.

#### **Pour la classe**

#### *Un coffret de 3 CD audio + DVD classe*

Ce coffret «tout en un» contient tous les documents audio et vidéos de la méthode.

Les CD classe contiennent (également au format mp3):

– tous les enregistrements des documents oraux proposés dans les pages *Comprensión oral*. Ces documents sont présentés en deux versions: **intégrale** et **fractionnée**;

- les enregistrements des activités de prononciation prévues dans les rubriques *Fonética*;
- les **bandes-son** des documents **vidéos** proposés en compréhension de l'oral;
- la totalité des enregistrements des *Talleres de comprensión oral*;
- une sélection des **textes** proposés dans le manuel;

– tous les supports qui serviront à évaluer la compréhension de l'oral *dans les pages Horizonte* **Bac Oral.**

Le DVD permet d'intégrer à vos séquences des documents vidéo authentiques et de qualité. Par ailleurs, le menu interactif du DVD a été conçu pour faciliter le repérage des séquences.

Le DVD contient 11 vidéos en tout (également disponibles en mp4):

– les **2 supports de compréhension orale** proposés en vidéo;

– tous les extraits de fictions ou de reportages proposés dans les **8** *Talleres de vídeo* des unités; – **1 bonus.**

Une fiche d'exploitation de chaque document est proposée dans ce livre du professeur à partir de la page 355 ainsi que sur l'*Aula interactiva* en version interactive et autocorrective.

#### *Liste des vidéos (Talleres + bonus)*

U1 : *Imprescindibles: Jaume Plensa,* documental RTVE (2014)

U2 : *Expedición botánica al Nuevo Reino de Granada,* documental Universidad Nacional de Colombia (2012)

U3 : *Isabel,* serie RTVE (2014)

Bonus: *Carta a Eva,* serie RTVE (2013)

U4 : *Tiahuanaco,* documental Planet Doc Historia (2013)

U5 : *El toro de Osborne es pintado para protestar,* reportaje *ABC* (2015)

U6 : *No,* película de Pablo Larraín (2012)

U7 : *El sueño de Sonia,* avance del documental de Diego Sarmiento (2015)

U8 : *Son de la calle,* película de Julio César Bolívar (2010)

Dans la mesure où au Baccalauréat l'épreuve de compréhension orale peut se faire sur un support vidéo, certains documents de *Comprensión oral* des unités sont proposés en vidéo.

U4 (BAC Oral): *El misterio de las líneas de Nazca,* reportaje RTVE (2013) U8 : *Palmitas: cuando el arte cambia la vida de un barrio pobre,* reportaje Uno TV (2015)

#### **Pour le professeur**

#### *Le livre du professeur*

Il propose:

– Une approche par **objectifs** clairement définis pour chaque document et tâche:

**•** les **objectifs culturels** ciblant les intérêts et les potentialités des documents **en lien avec les notions culturelles du programme**;

**•** les **objectifs linguistiques** (lexique, faits de langue et aides à l'expression) que les élèves doivent repérer, utiliser et mémoriser;

- **•** les **objectifs méthodologiques** précisant les savoir-faire mis en œuvre;
- **•** les **objectifs de communication** indiquant la ou les **activités langagières** travaillées (logo, niveau et descripteur du CECR).

Cette démarche par objectifs n'exclut pas toute autre approche réfléchie.

– Un exposé complet des **démarches pédagogiques** (Pistes d'exploitation) proposées pour l'exploitation des documents ainsi que des pistes et des conseils pour mettre en place une approche actionnelle qui favorise l'interaction entre élèves et propose des idées de différenciation pédagogique.

– Les **corrigés** des exercices d'entraînement du manuel et du fichier de l'élève, y compris des *Horizonte* Bac.

– Les **scripts** complets des enregistrements audio et vidéo.

– Pour chaque unité une **fiche duplicable de compréhension orale des documents audio et** de **compréhension audiovisuelle** des documents vidéos *Talleres*.

#### *Les manuels numériques*

Qu'est-ce que le manuel numérique en tant qu'équipement pour les enseignants?

Il s'agit de l'intégralité du manuel projetable en classe pour animer et personnaliser les cours. Il est utilisable avec un vidéoprojecteur ou sur TNI/TBI (tableau blanc interactif), celui-ci n'étant pas indispensable et pouvant être remplacé par toute surface blanche.

Il existe dans 2 versions au choix : simple ou enrichie.

#### ■ Le manuel numérique simple

Il comprend l'intégralité du manuel papier projetable en classe ainsi que tous les documents audio élève (*Fonética* et supports de *Comprensión oral*), avec des outils faciles à utiliser: zoom, spot, cache, gomme, surligneur, etc. Cette version, réservée aux adoptants du manuel papier, est gratuite en téléchargement sur le site Nathan www.nathan.fr.

#### ■ Le manuel numérique enrichi

C'est l'outil « tout en un» qui propose toutes les fonctionnalités de la version simple avec **toutes les ressources multimédia** de la méthode: tous les documents audios et vidéos, les fiches CO modifiables avec corrigé et un accès direct aux liens Internet.

Cette version enrichie du manuel numérique propose également un **outil de personnalisation pour créer des séquences** sous forme de diaporamas : vous pourrez ainsi combiner les ressources de la méthode avec vos propres ressources. Enfin, ce manuel numérique enseignant comprend le fichier de l'élève complet avec audio intégré ainsi que le livre du professeur en pdf.

Cette version est disponible sur **clé USB** ou en téléchargement (activation possible sur 3 ordinateurs PC) à prix préférentiel pour les adoptants du manuel papier. Elle existe aussi à un tarif plus avantageux en **packs de 3 clés** pour les adoptants du manuel papier.

Pour obtenir plus d'informations et accéder à des démonstrations, connectez-vous au site www. manuelnumerique.com

#### *Le site de la méthode*

Le site compagnon de la méthode **proxima-parada-ter.nathan.fr/** comprend pour le professeur:

- l'audio élève en mp3;
- les livrets des CD classe et du DVD en pdf;
- des extraits de l'audio classe (*Unidad 1*);
- un extrait vidéo du DVD (*Unidad 1*);
- l'intégralité du livre du professeur téléchargeable gratuitement en pdf;
- un mode d'emploi du manuel numérique.

## 3. Les thématiques regroupées par notion

#### **Les 8 unités thématiques**

Ces thématiques sont liées au programme du cycle terminal dont l'intitulé est *Gestes fondateurs et mondes en mouvement.* Elles sont organisées en quatre parties qui déclinent les quatre notions du programme:

- Première partie: *Espaces et échanges*;
- Seconde partie: *Mythes et héros*;
- Troisième partie: *Lieux et formes du pouvoir* ;
- Quatrième partie: *Idée de progrès.*

Chaque notion regroupe deux unités qui permettront de les travailler à l'aide de différents supports tous sous-tendus par la même problématique. Cette organisation permettra aux élèves de comprendre l'adéquation entre les contenus du manuel et les notions qui constituent le socle culturel des épreuves du baccalauréat. L'entraînement à problématiser ces notions sera un atout majeur pour réussir l'épreuve d'expression orale. Il est clair que certains documents ou thématiques pourraient entrer sous plusieurs notions mais nous avons choisi ce parti pris pour aider l'élève. Ce découpage par notion n'est donc pas exclusif ni réducteur mais se veut clarifiant.

Chaque partie s'ouvre sur une double page illustrée par une œuvre d'art en lien avec la notion présentée. Ensuite, les deux unités de chacune des parties sont présentées avec leur titre et la problématique qu'elles abordent en lien avec la notion.

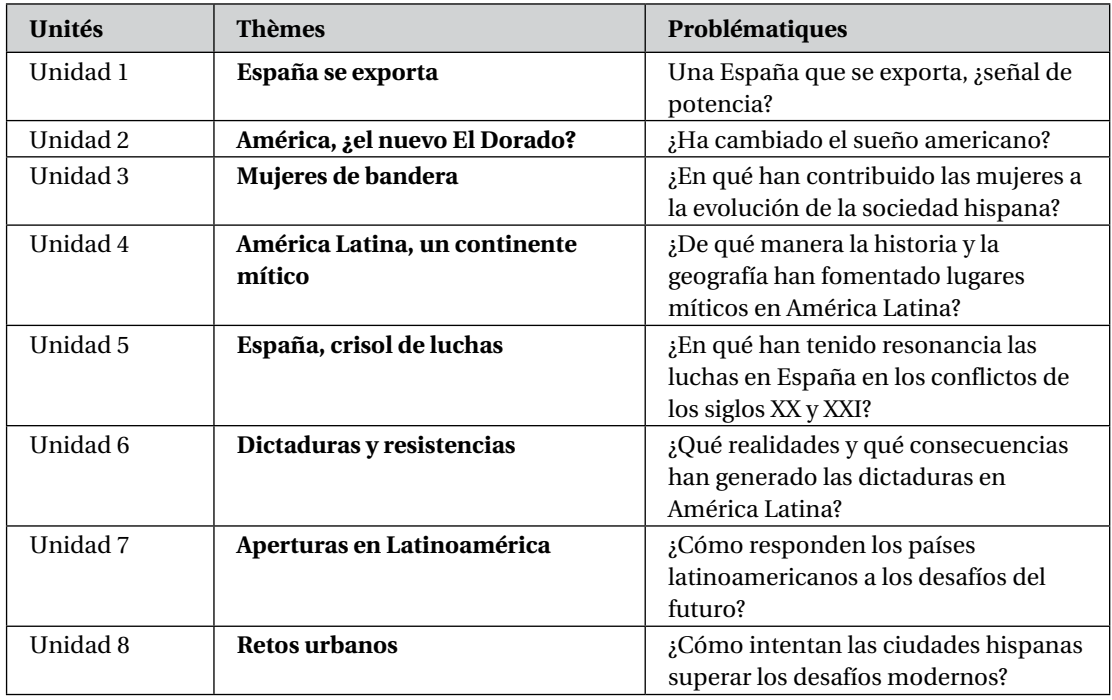

#### **Thématiques liées aux notions culturelles du programme**

#### *Espaces et échanges*

Les échanges humains, commerciaux, artistiques et autres dans l'aire hispanique représentent l'essentiel dans cette partie du manuel correspondant à cette première notion dans les deux premières unités.

#### *Mythes et héros*

Les documents des unités 3 et 4 permettront de poser le problème de l'influence entre les lieux mythiques donc leur histoire et leur géographie et du rôle des femmes espagnoles ou latino-américaines emblématiques dans des domaines variés. Ce sont là autant d'éléments culturels et civilisationnels propres à l'aire hispanique.

#### *Lieux et formes du pouvoir*

Entrent dans cette notion les documents des unités 5 et 6 qui, aussi bien de nos jours que dans des époques récentes, présentent des évènements qui ont été des jalons constitutifs de l'histoire des territoires hispano-américains.

#### **L'idée de progrès**

Les documents des unités 7 et 8 montrent l'évolution positive dans l'aire hispanique dans le domaine politique, technologique, artistique et humain malgré les dures étapes vécues et surmontées par des populations qui des deux cotés de l'Atlantique ont des points communs forts comme la langue et l'habitat urbain.

## 4 IINF UNITÉ TYPF

#### **Une double page d'ouverture**

Cette double page est composée de **deux photos** qui invitent les élèves à découvrir le thème culturel et le sujet d'étude. La juxtaposition de ces deux photos en binarité est **déclencheuse de parole** en début de parcours.

La notion culturelle présentée dans chaque unité est clairement affichée. La double page d'ouverture de chaque unité a une double fonction:

– d'une part la **présentation de la notion et de la thématique problématisée**;

– d'autre part **une fonction de motivation** de l'élève par le biais d'activités simples à partir de photos déclencheuses de parole et de l'annonce des deux projets de fin de séquence au choix proposées en fin de parcours *Proyecto* A et B. Les activités proposées dans la rubrique *Y tú, ¿cómo lo ves?* permettent de faire un premier état des lieux des acquis linguistiques et culturels de l'élève et de les sensibiliser à la thématique et à la problématique de l'unité.

#### **Les pages documents**

Grâce à une structure en double page, les étapes, les rubriques et les objectifs sont directement repérables dans les cinq doubles pages de documents de chaque unité.

Les cinq doubles pages documents s'articulent autour de deux ou trois documents ayant un lien logique entre eux.

– Sur la page de gauche figure(nt) ce que nous appellerons **le(s) document(s) majeur(s)**, lequel(s) peut/peuvent être tout aussi bien un ou plusieurs textes qu'un enregistrement ou un visuel: tableau, dessin humoristique, publicité, etc.

– Sur la page de droite se trouve un document (textuel, si le document principal est une image ou un enregistrement; iconographique ou sonore si le document principal est un texte) qui apporte un complément, une nuance ou un contrepoint au document de la page de gauche.

Les documents ont tous été choisis en fonction de l'intérêt qu'ils représentent pour des élèves de terminale, tant sur le plan linguistique que « civilisationnel », et en fonction, bien sûr, de leur thématique liée directement aux notions culturelles du programme en vigueur. Par ailleurs, nous avons clairement privilégié les documents anecdotiques et récents. Enfin, tous les documents sont destinés à être exploités et sont, de ce fait, tous accompagnés d'une série de tâches à effectuer.

Pour assurer une meilleure «entrée» dans ces documents, c'est-à-dire pour les rendre plus accessibles à nos élèves de terminale, nous proposons diverses «aides » autour du document d'étude:

– **le niveau de compétence ciblé**, indiqué sous le titre du document principal et correspondant à la difficulté de «lecture» ou d'écoute que représente le document pour l'élève;

– **l'activité langagière ciblée**;

– des **notes de lexique** (traductions ou synonymes) et des **aides à l'expression** dans les *Recursos*; – le cas échéant, une rubrique *Datos culturales* qui vient éclairer le contexte, un fait culturel ou un encadré qui apporte une note biographique sur l'auteur ou une personne remarquable;

– si nécessaire, une **carte de localisation** pour aider l'élève à ancrer l'anecdote dans une géographie précise.

L'annonce de l'activité langagière travaillée avec ce(s) document(s) permet aisément de se constituer des parcours ou de travailler en groupes de compétences les activités langagières mises en avant et de les relier au projet intermédiaire *Prepara el proyecto* . Enfin, grâce à la rubrique *Enfoque sobre la noción* que l'on retrouve dans les pages *Horizonte* Bac, un travail de mise en relation des documents de la double page et d'une des notions du programme est proposé.

#### *Le(s) document(s) Comprensión oral*

*Próxima parada* privilégie la *compréhension oral*e à partir d'**enregistrements authentiques** extraits de différentes radios ou télévisions espagnoles ou latino-américaines n'excédant pas 1'30 minutes (format maximum des documents du Bac). L'objectif de cette page est, selon les documents, d'entraîner les élèves à repérer pour comprendre:

– soit une information particulière (chiffres, dates, noms de lieux, noms propres, verbes d'action, etc.);

– soit une information détaillée (liste, énumération, connecteurs logiques, connecteurs temporels, etc.).

Pour faciliter la compréhension orale, nous avons pris le parti de présenter un visuel en lien étroit avec le document sonore accompagné de plusieurs tâches dont le but est de faciliter l'écoute et de mettre l'élève en confiance. En effet, étant donné le caractère authentique des enregistrements, le débit de parole ainsi que les différents accents régionaux ou nationaux, pourraient décourager bon nombre d'élèves peu habitués à ce genre d'exercice. Les tâches proposées dans *Fíjate, escucha y apunta* ont pour but de faire émerger la représentation mentale du thème abordé dans le document sonore, ainsi que des mots de vocabulaire que les élèves pourront mieux reconnaître lors de l'écoute. Il ne s'agit en aucun cas de faire la description ou l'étude de la photo.

Les étapes constitutives de cette première activité, *Primera escucha, segunda* et *tercera*, invitent à une compréhension qui passe du simple repérage (d'un son, d'un mot, d'un chiffre, d'un nom propre, etc.) à une compréhension d'abord globale, puis plus fine (compréhension d'un point de vue, d'une argumentation, d'une intention, c'est-à-dire compréhension de l'implicite). Une version fractionnée de chaque document de compréhension orale vient compléter la version intégrale de l'enregistrement du CD classe dans le but de faciliter votre travail (cela évite le retour en arrière afin de faire réécouter un passage) et celui de l'élève.

Enfin, la tâche *Resume*, à pour but de valider la compréhension de l'élève en lui demandant d'en rendre compte par écrit en espagnol ou en français – l'enseignant demeure le meilleur juge – en prévision des épreuves du baccalauréat des informations comprises mais sans viser l'exhaustivité.

Toutes les **fiches préparatoires** de compréhension orale se trouvent dans le **fichier de l'élève**. Si l'élève a pu acquérir la licence pour accéder à l'*Aula interactiva*, il pourra simultanément écouter ou visionner le document et faire les exercices de compréhension associés. Il pourra également s'entraîner au résumé et son professeur pourra commenter ce résumé en ligne.

Nous proposons également une activité *Fonética* dont l'objectif est le repérage et la restitution active des phonèmes, du schéma intonatif ou des différents accents spécifiques à la langue espagnole. Les exercices proposés ont été construits à partir du lexique contenu dans le document sonore.

#### *Le(s) document(s) Comprensión escrita*

Le document textuel est toujours un texte littéraire ou un texte de presse. L'**orientation «Bac»** réside dans la **présence non pas d'un seul mais souvent de deux textes** sur les pages de Comprensión escrita, afin de préparer les élèves aux documents de ce type effectivement proposés au Bac.

Pour faciliter la compréhension du texte et l'expression en continu, un découpage par ligne ou global est proposé.

Le questionnement cible les repérages lexicaux, les élucidations de formulations problématiques tout en incitant l'élève à répondre à l'aide de formulations simples et complètes. L'objectif est de lui permettre de comprendre tout en assimilant un lexique et une langue authentique.

Il invite ensuite l'élève à exprimer une opinion personnelle facilitée par les jalons explicatifs posés auparavant. Cette opinion, commentaire ou développement s'appuie, bien évidemment, sur des éléments forts du texte, sur des axes parfois illustrés par une citation.

L'élève est ainsi entraîné systématiquement à justifier les propos avancés, afin de l'aider à argumenter après avoir pu élucider des idées exprimées, ne l'oublions pas, dans une langue étrangère.

#### *Le(s) document(s) Expresión oral*

Les consignes d'exploitation des documents supports de l'expression orale de ont pour but:

– d'entraîner les élèves à avoir une vision globale du support;

– d'entraîner les élèves à appréhender les différents éléments constitutifs du visuel et les inciter à identifier les objectifs, les spécificités;

– de mettre en place des stratégies **de prise de parole** afin de jeter les bases de l'entretien entre élève et examinateur lors des épreuves d'expression orale du baccalauréat ou d'expression écrite, le cas échéant.

Ces items incitent les élèves à montrer une bonne compréhension du support et à s'exprimer dans une langue correcte.

#### *Les rubriques récurrentes*

#### ■ *Recursos*

Les *Recursos* se veulent une aide à l'expression en proposant des substantifs, des adjectifs, des verbes et des locutions et expressions diverses en relation avec les documents présentés. Ces éléments peuvent aider l'élève à mieux situer un contexte signifiant et, de ce fait, à prendre la parole pour participer à l'élaboration d'une explication et d'un commentaire. L'élève pourra se servir de ces *Recursos*, soit en classe, soit à la maison, lors d'une relecture du document et de la préparation d'une reprise.

#### ■ *Datos culturales*

Cette rubrique propose des informations d'ordre culturel qui visent à l'émergence d'un vocabulaire, d'un champ lexical qui seront autant d'aides à la compréhension ou à la contextualisation du document.

#### ■ *Prepara el proyecto*

Le *Prepara el proyecto* propose un projet intermédiaire de transfert centré sur l'élève qui s'appuie sur *les contenus de la double page*. Les activités proposées doivent permettre le réemploi et une appropriation modeste des outils de langue (lexique + grammaire) travaillés dans cette double page.

Pour préparer ce projet intermédiaire, des activités sont proposées dans le fichier de l'élève, qui apportent un questionnement et des *Recursos para comunicar, éléments essentiels de la prise de parole (orale ou écrite).*

#### ■ *Lengua activa*

La *Lengua activa* se compose **d'un fait de langue** choisi en fonction d'éléments syntaxiques ou de particularités de conjugaison (diphtongues, affaiblissements, modifications orthographiques) apparaissant dans les documents de la double page et étant significatifs d'un emploi idiomatique utile à le projet de fin de séquence. La présentation de ce fait de langue par le biais d'exemples tirés du ou des documents de la double page débouche **sur un réemploi immédiat sous forme d'exercice d'application**. Ces exercices sont également, par leur lexique et leur sens, des aides à la compréhension générale de la problématique de la double page.

Une activité lexicale en situation est proposée dans la rubrique *Léxico* dont l'objectif est de faire le point sur un bref champ lexical issu des documents et de le faire rebrasser grâce à une application claire et rapide.

Ces points **grammaticaux et lexicaux** cherchent à balayer l'essentiel des structures et champs lexicaux que l'élève peut rencontrer au cours de l'année de terminale. Le renvoi systématique au **précis grammatical** offre à l'élève la possibilité d'approfondir la connaissance qu'il vient d'acquérir ou de revoir. Le renvoi aux **développements explicatifs** du précis grammatical et aux exercices des pages *Gramática activa* et *Léxico activo* permet de contrôler la validité de ces connaissances.

#### ■ *Enfoque sobre la noción*

Cet encadré est composé de deux ou trois questions qui permettent à l'élève de mener une réflexion sur la notion en lien avec l'aire culturelle étudiée. Cette étape dans le parcours actionnel proposé à l'élève le prépare au travail personnel qu'il devra réaliser lors de l'épreuve d'expression orale du Bac.

Les *Enfoques* seront reconsidérés sur une page récapitulative sous la rubrique *Enfoque final: noción y documentos* faisant partie des pages *Horizonte* **Bac oral.** Cette page permet de visualiser tous les liens culturels entre les documents de l'unité et la notion traitée grâce à la présentation sous une forme de **carte mentale.**

#### **Une double page** *Panorama*

Les doubles pages *Panorama* sont à vocation nettement culturelle et présentent des documents à caractère informatif ainsi que des visuels éclairants. Elles développent une problématique en rapport avec le thème et la notion culturelle de l'unité, déclinés grâce aux nombreux documents proposés. Elles peuvent s'utiliser de façon très souple: en première approche d'un document, en complément ou encore en bilan de l'unité. La rubrique *¿A ver si lo sabes?* permettra rapidement de cibler l'essentiel du contenu de la double page. Des activités et des stratégies d'approche et d'approfondissement sont proposées dans la rubrique *Búsqueda Internet* qui vise à:

- récupérer l'essentiel des informations de chaque lien;
- s'approprier, puis mémoriser des apports culturels;
- inciter au travail de recherche documentaire (par le biais d'Internet).

Ces activités mettent en œuvre les diverses compétences nécessaires à la communication et visent à développer l'autonomie de l'élève, sa connaissance des mondes hispanophones et la maîtrise de l'outil informatique.

#### **Une double page** *Talleres de comunicación*

Dans cette double page de *talleres* particulièrement adaptée à des activités courtes à faire en groupes, nous nous sommes efforcés de donner une cohésion thématique et linguistique aux quatre ateliers. Aussi le titre de chaque taller constitue une valorisation du caractère actionnel de l'exercice incitant l'élève à être l'acteur de l'activité tout en interagissant avec le groupe classe.

Ces activités visent à fixer les connaissances et à développer les compétences de communication ainsi que la compétence sociolinguistique (telle que les marqueurs des relations sociales, les différences de registres, etc.).

Le *taller de Comprensión oral* donne à comprendre des documents plus ludiques que ceux présentés dans les pages documents (chansons, etc.)

Le *taller de Expresión escrita* donne l'occasion à l'élève de s'entraîner à un type d'écrit sur la base d'un modèle qui lui est fourni.

Le *taller de Internet* permet de faire utiliser les TICE en tant que telles. L'activité est bien évidemment en phase avec l'unité et est éminemment actionnelle, car elle incite les élèves à produire après avoir manipulé et suivi les instructions données. Donc on peut associer compréhension orale, compréhension écrite, expression orale, expression écrite voire expression orale en interaction. Il est évident que nos élèves seront motivés et valorisés par cette tâche qui leur permet de prouver leur maîtrise de l'outil informatique.

Le dernier atelier est systématiquement un **atelier vidéo** qui permet de:

- valoriser les savoirs acquis lors de l'étude de l'unité;
- poursuivre l'entraînement à la compréhension orale;
- apporter des connaissances culturelles;
- faciliter la prise de parole (en supprimant le son, l'image, en faisant des arrêts sur image, etc.).

Par ailleurs, du point de vue de l'exploitation la possibilité est donnée d'utiliser les TICE et de visionner les vidéos en VO ou VOST à son rythme grâce à l'Aula interactiva où l'élève retrouvera les activités de compréhension de la vidéo à remplir en ligne. Ces activités sont également proposées en fiche papier à la fin de ce livre du professeur. Ces vidéos sont également disponibles dans le manuel numérique enrichi ou sur le DVD classe.

#### **Une double page** *Gramática activa* **et** *Léxico activo*

La réactivation linguistique s'appuie sur une double page qui associe les outils grammaticaux et le lexique.

Les nombreux exercices accompagnés d'explications grammaticales de la page *Gramática activa* répondent aux différents points de *Lengua activa* des doubles pages de l'unité.

La page *Léxico activo* permet de (re)mobiliser le vocabulaire de l'unité tout en pratiquant la langue.

En fin de manuel quatre pages *Léxico*, organisées par notion et par unité, récapitulent thématiquement le lexique essentiel à manipuler et à retenir. Ce faisant l'élève peut, pour ne pas dire «doit », consulter, vérifier et mémoriser les contenus et augmenter ainsi son bagage lexical en situation et en contextualisation.

#### **Une page** *Proyecto final*

Le *Proyecto final* est l'aboutissement concret de l'unité. Deux projets A et B sont systématiquement proposés pour donner le choix. Ils s'appuient sur deux activités, une développée à l'écrit et l'autre à l'oral, selon les contenus. La rubrique *Vais a utilizar* précise les faits de langue et les savoir-faire discursifs rencontrés dans l'unité que l'élève devra mobiliser. Les projets incitent donc aux réemplois linguistiques et culturels dans une démarche actionnelle qui pourra s'appuyer sur l'utilisation des TICE dans sa réalisation matérielle. Les élèves sont guidés tout au long de la préparation et de la réalisation par des consignes claires et réalistes.

#### **Une double page** *Para ampliar*

Destinée plus particulièrement mais pas exclusivement aux élèves de série L qui ont choisi l'option langue vivante approfondie (LVA), cette double page propose un entraînement à la découverte de textes littéraires et un approfondissement d'un aspect de la thématique de l'unité. Des activités d'expression écrite et orale permettent une application concrète des connaissances langagières tout en s'appuyant sur le document. Enfin des pistes sont données aux élèves de L pour creuser le sujet et commencer à constituer un petit dossier documentaire en vue de l'épreuve dans la rubrique *Pistas para un dossier*. L'enseignant demeure le meilleur juge de l'utilisation complète ou partielle des différentes activités en fonction des profils des élèves.

### 5. LES PAGES *HORIZONTE* BAC

5 pages *Horizonte* **Bac** terminent chaque partie afin de permettre un entraînement aux épreuves orales et écrites du baccalauréat.

Les sujets sont conformes aux épreuves en vigueur. Ils sont accompagnés de pistes et de conseils adaptés à des élèves de terminale.

Elles comprennent aussi une double page consacrée à l'oral avec les rubriques *Enfoque final: noción y documentos*, *Expression orale* et *Con método, hablar de la noción* qui proposent un entraînement pratique à la préparation de la présentation des notions pour les épreuves d'examen, qui ont lieu dans l'établissement propre sous la conduite des enseignants du même établissement.

La double page consacrée au baccalauréat écrit propose des sujets pour toutes les séries. Vous y trouverez des sujets comprenant un ou plusieurs documents de nature diverse: textes littéraires, articles de presse, visuels.

### 6. LES PAGES *PARA MÁS INFORMACIÓN* (pp. 226-233)

Huit pages : une par unité. Les pages *Para más información* précisent, contextualisent et développent des faits culturels apparus dans les documents des unités à travers de courts textes informatifs et des visuels illustratifs. La mention de sites Internet ou d'ouvrages doit amener l'élève à se familiariser avec le travail de recherche documentaire.

### 7. LE PRÉCIS GRAMMATICAL (pp. 234-255)

Le **précis grammatical** reprend et complète les faits de langue traités dans les rubriques *Lengua activa* et explique les autres particularités idiomatiques apparaissant dans les documents mais n'ayant pas fait l'objet d'une rubrique particulière.

Tous les exemples présentés dans ce précis sont extraits des documents des unités et l'élève pourra s'y référer grâce aux indications systématiques des pages concernées.

Les tableaux de conjugaison se situent à la fin du précis mais aussi sur le rabat V pour les verbes réguliers.

### 8. LE LEXIQUE PAR NOTION (pp. 260-263)

Le **lexique par notion** permet de retrouver le vocabulaire abordé dans les unités en lien avec la notion travaillée. Il est classé par unité et par champs sémantique. Il facilitera une révision ciblée sur les besoins essentiels à l'expression le jour de l'épreuve.

### CONCLUSION

Le manuel *Próxima parada* propose une démarche actionnelle qui valorise la découverte, la compréhension et l'exploitation des notions culturelles du programme ainsi que l'apprentissage linguistique par les élèves.

La présentation claire et attractive du manuel se veut pragmatique afin d'aider vos élèves à se situer par rapport aux items culturels et à enrichir leurs outils méthodologiques et leurs acquis linguistiques.

Vous le constaterez, cette méthode utilise des supports multiples et des approches variées toutes ancrées dans un travail par activités langagières offrant un cadre cohérent et des modalités d'utilisation facilement repérables pour l'élève et pour l'enseignant.

Notre objectif est de vous permettre, à travers les supports et les activités proposés, de faire découvrir à vos élèves les richesses des mondes hispanophones, de la langue espagnole parlée par environ 500 millions de personnes, de les faire progresser, de les mener vers une expression autonome en espagnol tout en participant à leur formation de futurs citoyens. Nous espérons que *Próxima parada* sera la destination idéale d'un parcours, d'un itinéraire linguistique et culturel qui répondra à vos souhaits et à vos besoins et qui permettra un entraînement efficace aux épreuves orales et écrites du baccalauréat.

Edouard CLEMENTE